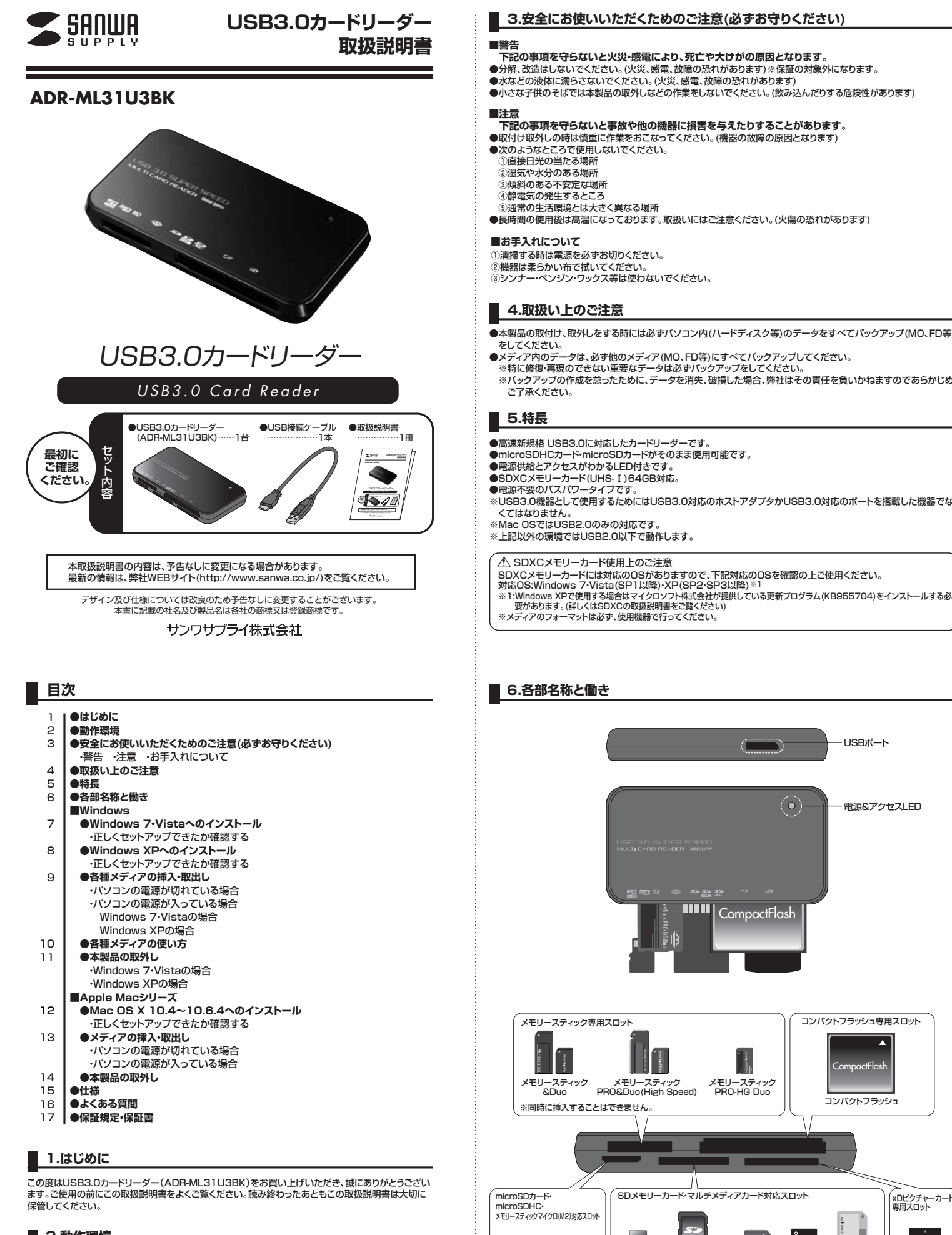

# **2.動作環境**

●対応OS: Windows 7(32bit・64bit)・Vista(32bit・64bit)・XP、<br>Mac OS X 10.4~10.6.4(Snow Leopard含む) ※Mac OSではUSB2.0のみの対応です。

●対応機種 : 各社DOS/Vパソコン、NEC PC98-NXシリーズ、 Apple Macシリーズ※USBポートを装備し、1つ以上の空きがあること。

- ●小さな子供のそばでは本製品の取外しなどの作業をしないでください。(飲み込んだりする危険性があります)
- **下記の事項を守らないと事故や他の機器に損害を与えたりすることがあります。**

- ◎遍中の土石森院こは六とヽ共はる※571<br>●長時間の使用後は高温になっております。取扱いにはご注意ください。(火傷の恐れがあります)
- ●本製品の取付け、取外しをする時には必ずパソコン内(ハードディスク等)のデータをすべてバックアップ(MO、FD等)
- 
- ●メディア内のデータは、必ず他のメディア(MO、FD等)にすべてバックアップしてください。<br>- ※特に修復・再現のできない重要なデータは必ずバックアップをしてください。<br>- ※バックアップの作成を怠ったために、データを消失、破損した場合、弊社はその責任を負いかねますのであらかじめ

- 。<br>※USB3.0機器として使用するためにはUSB3.0対応のホストアダプタかUSB3.0対応のポートを搭載した機器でな
- 
- 

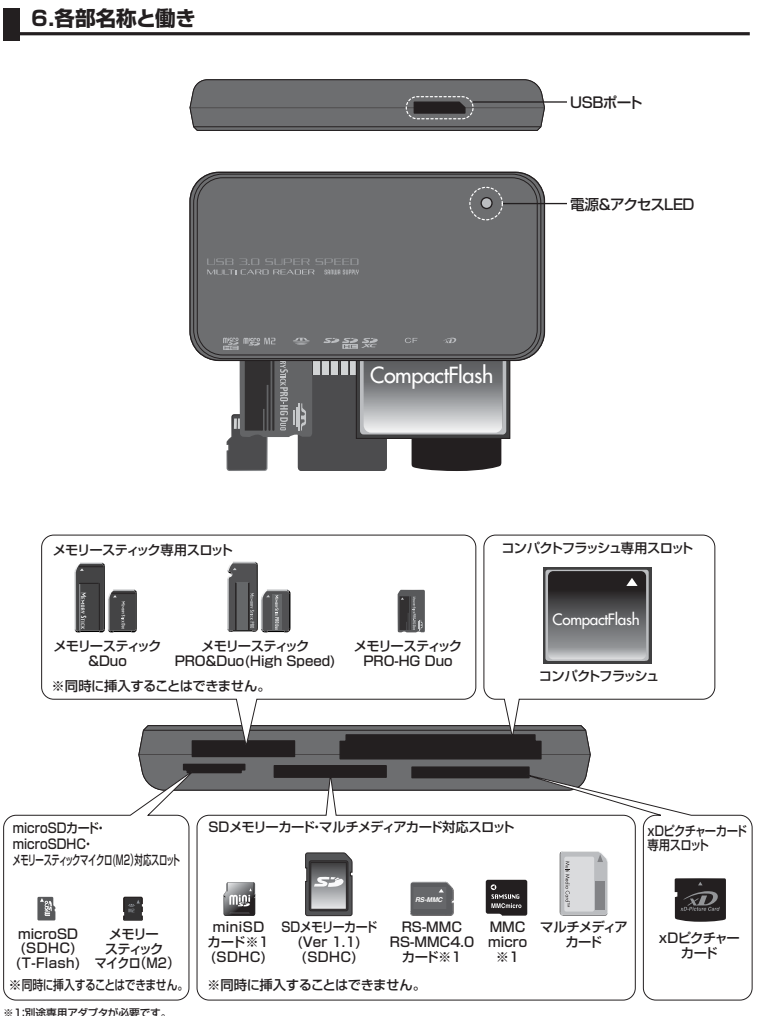

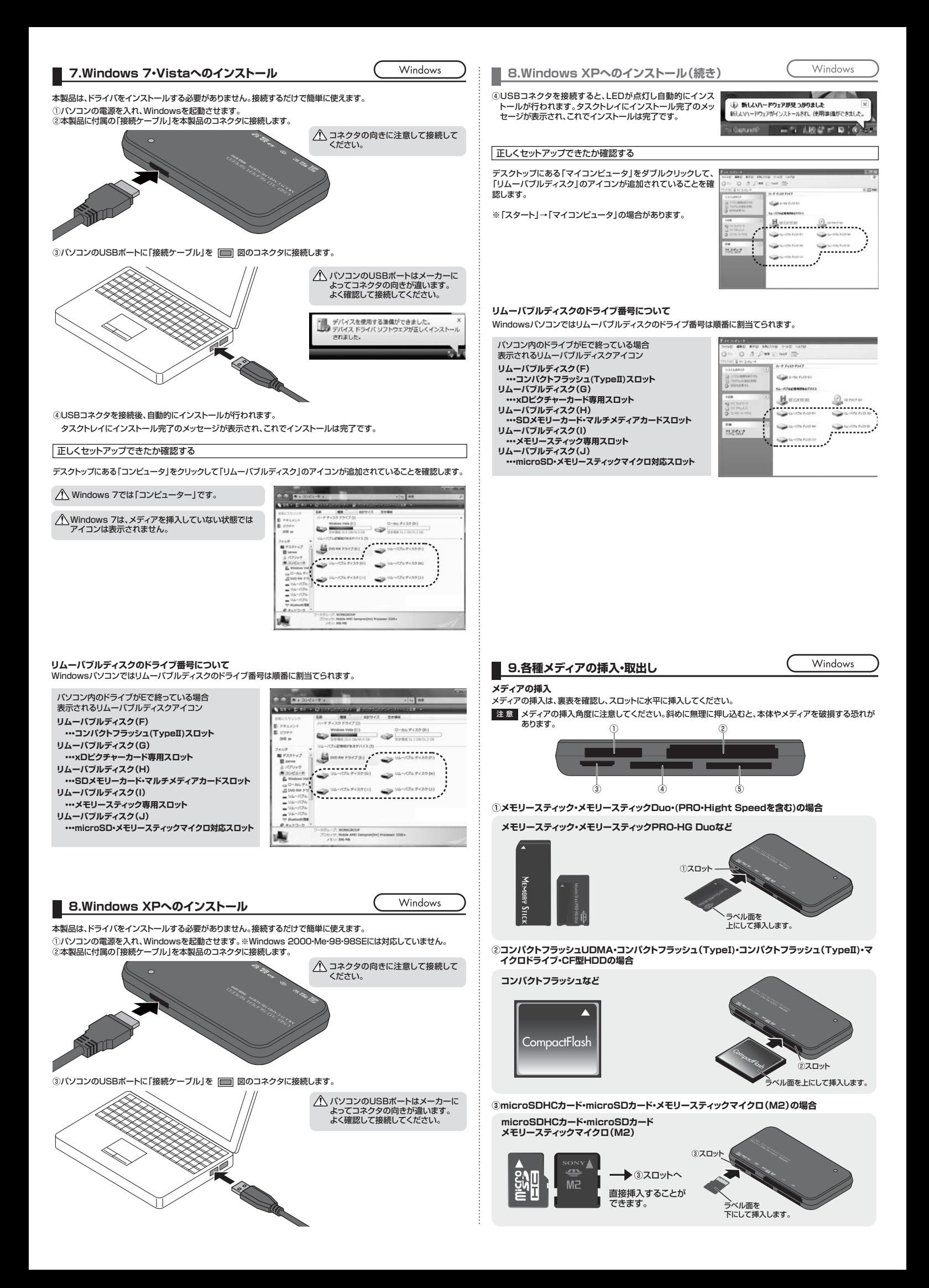

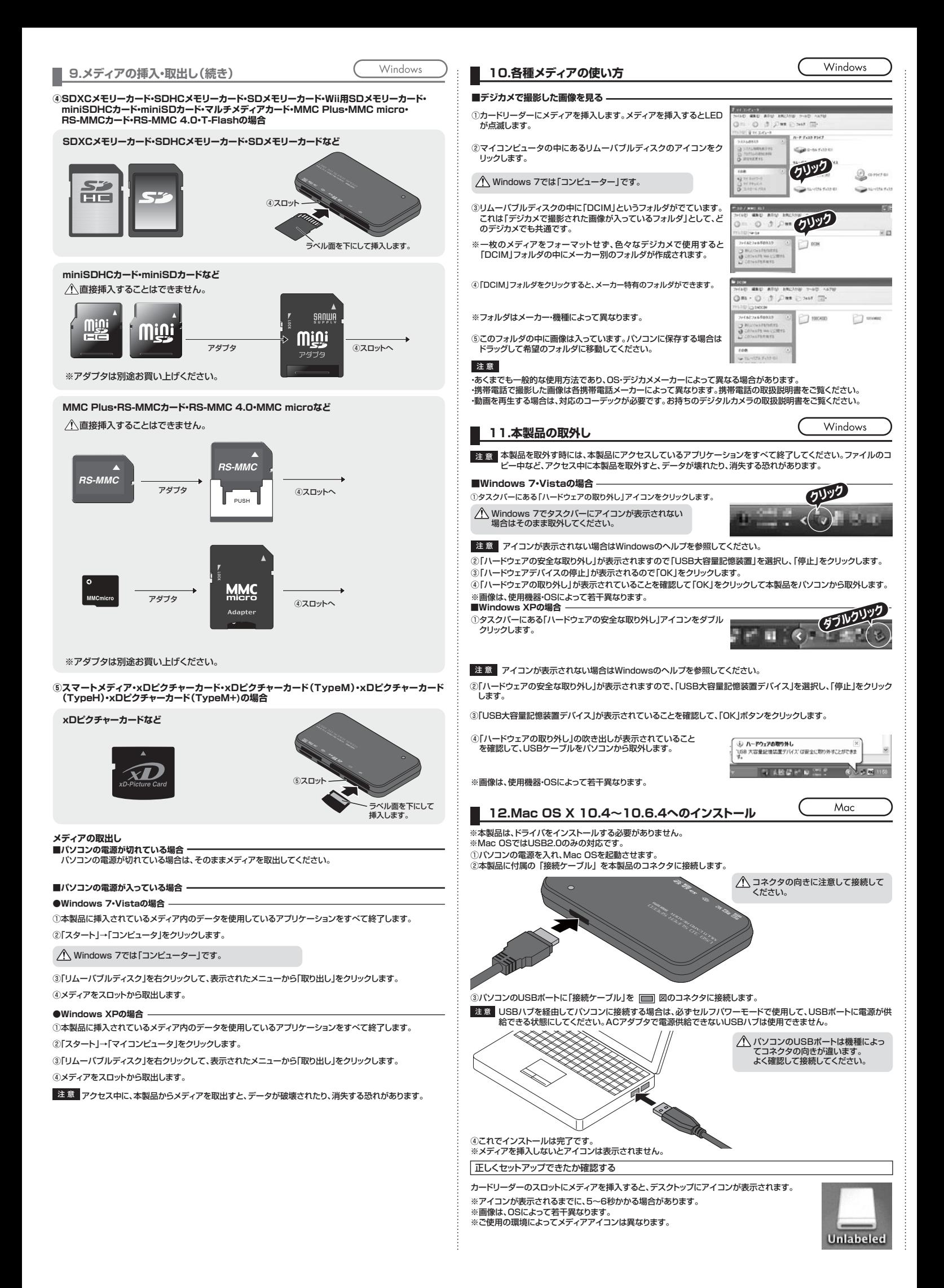

# **13.メディアの挿入・取出し**

メディアの挿入は、裏表を確認し、スロットに水平に挿入してください。 ※詳細は「9.各種メディアの挿入・取出し」をご覧ください。

注 意 メディアの挿入角度に注意してください。斜めに無理に押し込むと、本体やメディアを破損する恐れがあります。

### **メディアの取出し**

■パソコンの電源が切れている場合· ■・・・・コン35電流が あれこで…。。。」<br>バソコンの電源が切れている場合は、そのままメディアを取出してください。

#### **■パソコンの電源が入っている場合**

メディアのアイコンを選択し、ゴミ箱にドラッグ&ドロップし、デスクトップから アイコンがなくなったことを確認後、メディアを取出してください。 ※ご使用の環境によって、メディアアイコンは異なります。

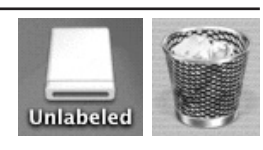

Mac

 $Mac$ 

# **14.本製品の取外し**

メディアの取出し作業の終了後、本製品にメディアが入っていないことを確認してから、パソコンのUSBポートから本製 品のUSBケーブルを抜き取ります。

<mark>注意</mark> 本製品を取外す時は、本製品にアクセスしているアプリケーションをすべて終了させてください。<br>- ファイルのコピー中など、アクセス中に本製品を取外すと、データが壊れたり消失する恐れがあります。

#### **15.仕様**

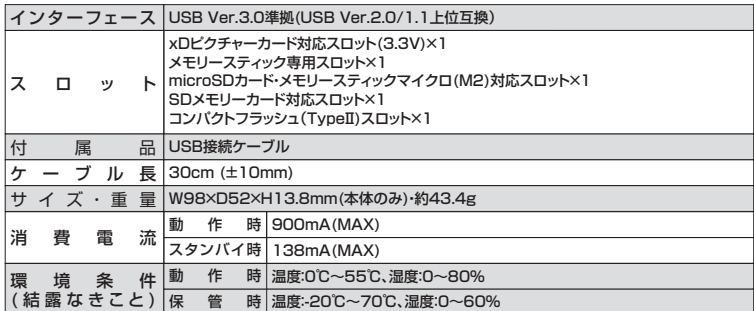

# **16.よくある質問**

カードリーダーを使用する場合に発生する現象ごとに、その原因・対策方法について説明しますので、これに沿って、トラ *...*<br>ブルを解決してください。

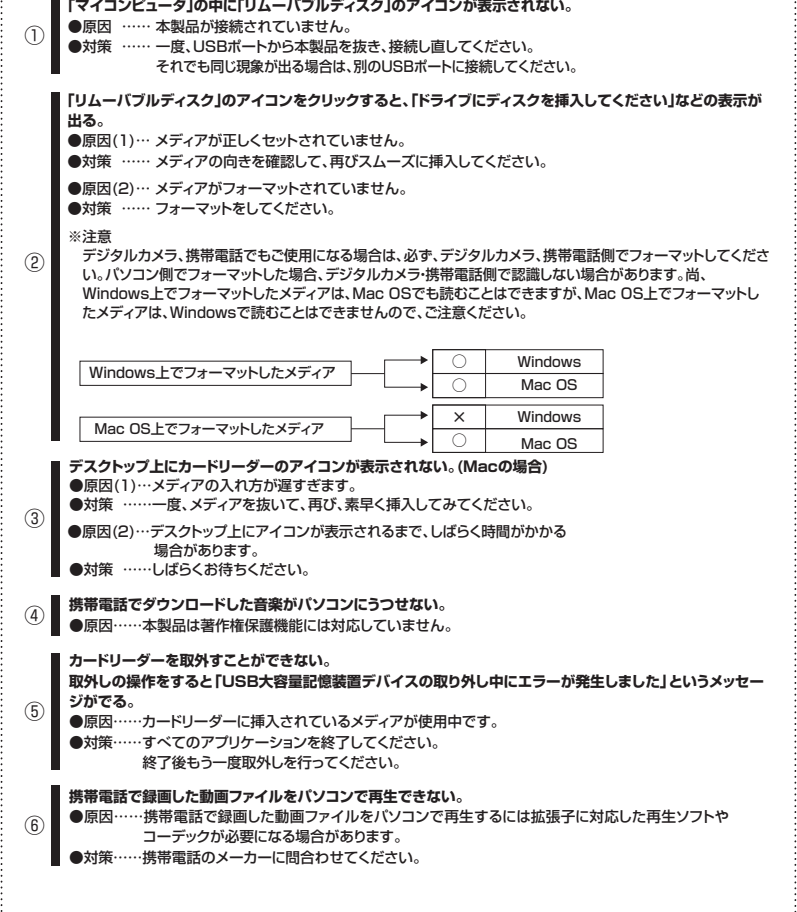

### **17.保証規定・保証書**

- ーン<br>- 1.保証期間内に正常な使用状態でご使用の場合に限り品質を保証しております。<br>- 1.保証期間内に正常な使用状態でご使用の場合に限り品質を保証しております。
	- 万一保証期間内で故障がありました場合は、弊社所定の方法で無償修理いたしますので、保証書を本製品に 添えてお買い上げの販売店までお持ちください。
	- 2.次のような場合は保証期間内でも有償修理になります。
		- (1)保証書をご提示いただけない場合。 (2)所定の項目をご記入いただけない場合、あるいは字句を書き換えられた場合。
		- (3)故障の原因が取扱い上の不注意による場合。
		- (4)故障の原因がお客様による輸送・移動中の衝撃による場合。
	- (5)天変地異、ならびに公害や異常電圧その他の外部要因による故障及び損傷。
	- 3.お客様ご自身による改造または修理があったと判断された場合は、保証期間内での修理もお受けいたしかね ます。
	- 4.本製品の故障、またはその使用によって生じた直接、間接の損害については弊社はその責を負わないものと します。
	- 5.本製品を使用中に発生したデータやプログラムの消失、または破損についての保証はいたしかねます。 6.本製品は医療機器、原子力設備や機器、航空宇宙機器、輸送設備や機器などの人命に関わる設備や機器、及 び高度な信頼性を必要とする設備や機器やシステムなどへの組み込みや使用は意図されておりません。これ らの用途に本製品を使用され、人身事故、社会的障害などが生じても弊社はいかなる責任も負いかねます。
	- 7.修理ご依頼品を郵送、またはご持参される場合の諸費用は、お客様のご負担となります。
	- 8.保証書は再発行いたしませんので、大切に保管してください。
	- 9.保証書は日本国内においてのみ有効です。

#### ーーーーーーーーーーーー キリトリ線 ーーーーーー **保証書** サンワサプライ株式会社 型番 **ADR-ML31U3BK** シリアルナンバー お名前 お客様 - キャンプ こうしょう しょうこう しょうかん しゅうしゅう しゅうしゅう しゅうしゅう しゅうしゅう しゅうしゅう しゅうしゅう しゅうしゅう しゅうしゅう しゅうしゅう しゅうしゃ 〒 ご住所 TEL 販売店名・住所・TEL 販業 笘 担当者名 保証期間 1年間 お買い上げ年月日 年 月 日

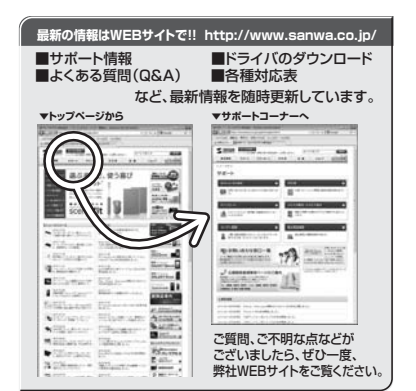

# サンワサプライ株式会社

札幌営業所/〒060-0807 札幌市北区北7条西5丁目ストークマンション札幌 仙台営業所/〒983-0851 仙 台 市 宮 城 野 区 榴 岡 1 - 6 - 3 7 宝 栄 仙 台ビ ル 名古屋営業所/〒453-0015 名 古屋市中村区椿町16-7カジヤマビル 大阪営業所/〒532-0003 大阪市淀川区宮原4-1-45新大阪八千代ビル 福岡営業所/〒812-0012 福岡市博多区博多駅中央街8-20第2博多相互ビル 〒700-0825 岡 山 県 岡 山 市 北 区 田 町 1 - 1 0 - 1 TEL.086-223-3311 FAX.086-223-5123 〒140-8566 東 京 都 品 川 区 南 大 井 6 - 5 - 8 TEL.03-5763-0011 FAX.03-5763-0033

2011.1現在

TEL.011-611-3450 FAX.011-716-8990 TEL.022-257-4638 FAX.022-257-4633 TEL.052-453-2031 FAX.052-453-2033 TEL.06-6395-5310 FAX.06-6395-5315